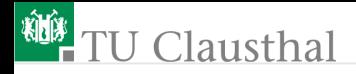

# Informatik für Schüler, Foliensatz 11 Wiederholung und Zusatzaufgaben Prof. G. Kemnitz

Institut für Informatik, Technische Universität Clausthal 14. April 2010

Prof. G. Kemnitz · Institut für Informatik, Technische Universität Clausthal 14. April 2010 1/5

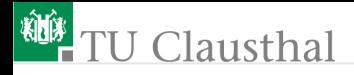

## Fragen

Der Unterprogrammaufruf

 $c = mult(a, b)$ 

soll a und b miteinander multiplizieren. Wie ist das Unterprogramm »mult« zu definieren?

Das kartesische Produkt zweier Mengen

$$
A = \{a_1, a_2, \ldots\} \text{ und } B = \{b_1, b_2, \ldots\}
$$

ist die Menge aller geordneten Paare von Elementen aus beiden Mengen:

 $A \times B = \{(a_1, b_1), (a_1, b_2), (a_2, b_1), (a_2, b_2), \ldots\}$ 

- Wie könnte man in Python Mengen darstellen?
- Wie könnte der Algorithmus zur Bildung des Mengenproduktes aussehen?

Prof. G. Kemnitz · Institut für Informatik, Technische Universität Clausthal 14. April 2010 2/5

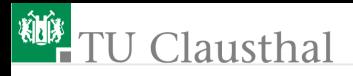

## Numerische Berechnung der Quadratwurzel

Die Quadratwurzel einer Zahl  $x$  lässt sich über folgende Iteration berechnen:

```
x = input('Eingabe von x: '')a = x/2; b=x/a;
while abs(a-b) > 0.0001:
    a=(a+b)/2.0;
    b=x/a:
    print "a=", a, " b=", b
print 'Wurzel von', x , ' ist ', a
```
- Wie funktioniert das Programm? (Beispielrechnung für  $x=10$ mit dem Taschenrechner)
- Wie genau ist das Ergebnis, bzw. welche Angaben über Obergrenze, Untergrenze oder mittlere Abweichung zum exakten Wert lassen sich treffen?

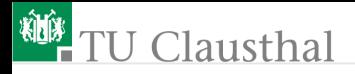

#### Aufgabe 11.1: Quadratwurzel

- 1 Funktion zur Berechnung der Quadratwurzel programmieren
- 2 Für x= 2, 5, 10, 20, 50, 100, ... die Wurzel berechnen und die Anzahl der Iterationen messen. Beide Ergebnis tabellarisch und die Iterationsanzahl auch graphisch darstellen:

 $x \sqrt{\sqrt{g}}$  Iterationsanz 50 7.071 20 : \*\*\*\*\*  $\langle 1 \rangle$  is jede Iterations schritt

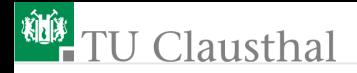

### Aufgabe 11.2: Kubikwurzel

Versuche, nach demselben Ansatz die Kubikwurzel zu berechnen.

Prof. G. Kemnitz · Institut für Informatik, Technische Universität Clausthal 14. April 2010 5/5